**XXVI** 

erand

a Cienc

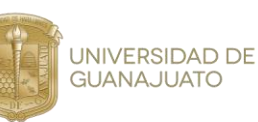

# **MANUAL TÉCNICO**

## **Perfilado demográfico de celebridades y seguimiento de usuarios en redes sociales**

Juan Carlos Alonso Sánchez <sup>1</sup>, Aldo Isaac Hernández Antonio <sup>1</sup>, José Alfredo Romero González <sup>1</sup>, Hugo Iván Lozoyo Belman <sup>1</sup>, Luis Miguel López Santamaría<sup>1</sup>, Juan Carlos Gómez Carranza<sup>1</sup>

<sup>1</sup>Departamento de Ingeniería Electrónica, División de Ingenierías Campus Irapuato-Salamanca, Universidad de Guanajuato. {jc.alonsosanchez, ai.hernandezantonio, ja.romerogonzalez, hi.lozoyobelman, lm.lopezsantamaria, jc.gomez}@ugto.mx

## **A. Perfilado Demográfico de Celebridades de Redes Sociales**

Para llevar a cabo el perfilado demográfico de celebridades de redes sociales se elaboraron 4 códigos en Python, en los cuales implementamos desde la adquisición de datos, extracción de características textuales a los tweets, la construcción y entrenamiento de los modelos hasta finalmente obtener los resultados de estos.

## **1. Primer Código: 00\_split\_documents\_py**

En este primer código utilizamos la biblioteca *json* ya que los conjuntos de datos de prueba y de entrenamiento que usamos están en formato *ndjson*, este código leerá los conjuntos y extraerá su contenido en diferentes archivos. Se leerán dos *ndjson*, uno contiene el contenido producido por los usuarios (tweets) y otro las etiquetas de dicho usuario (género, ocupación y año de nacimiento). Para el conjunto de prueba se utilizaron los tweets de los seguidores y para el conjunto de entrenamiento los tweets de las celebridades.

Primero definimos las variables del entorno de trabajo y de los archivos de salida. Cabe mencionar que los conjuntos de datos de entrenamiento y de prueba se encuentran en distintas carpetas, de misma manera los archivos de salida se guardarán en carpetas distintas.

```
import json
```

```
w_d = 'C:/Users/User/Documents/Celebrity_Profiling/Data/Dataset_test/' 
#/Dataset_training/
f f = w d+'follower-feeds.ndison'#f_f = w_d+'celebrity-feeds.ndjson'
l f = w d+'labels.ndjson'
w d = 'C:/Users/User/Documents/Celebrity_Profiling/Data/Text_Files_test/'
#/Text_Files_Training/
g_t = w_d + 'genders.txt'o t = w d + 'occupations.txt'
a_t = w_d + 'ages.txt't_t = w_d + 'twects.txt'i t = w d + 'id.txt'
```
Primero abrimos ambos *ndjson* a la vez e iteramos por cada uno de sus elementos, extraemos los datos y los guardamos en cinco archivos de salida: id de usuario, tweet, ocupación, género y año de nacimiento.

<sub>.a</sub> Cienc

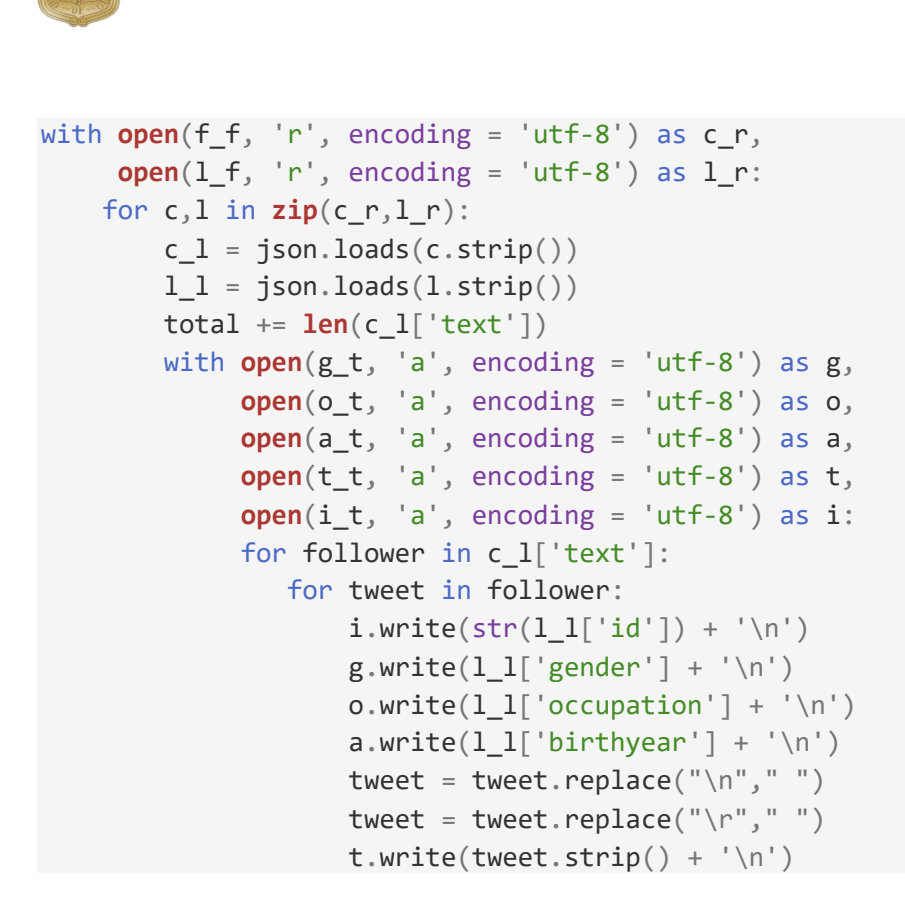

**UNIVERSIDAD DE GUANAJUATO** 

Para el conjunto de prueba no necesitamos iterar por seguidor dentro del conjunto de datos, ya que los tweets son pertenecientes a una sola celebridad.

```
 for tweet in c_l['text']:
      i.write(str(1_1['id']) + '\n')g.write(l 1['gender'] + '\n')
      o.write(1 1['occupation'] + '\\n')a.write(1_1['birthyear'] + '\n')tweet = tweet.replace("\n"," ")
      tweet = tweet.replace("\r","")
      t.write(tweet.strip() + '\n')
```
## **2. Segundo Código 01\_split\_tweets.py**

En este código, leeremos el archivo de texto que contiene los tweets de los usuarios y extraeremos las características de texto en diferentes archivos de salida. Usaremos las siguientes bibliotecas para cumplir la tarea.

```
import re #regular expresions
from nltk.tokenize.casual import EMOTICON RE as emo re
import emoji
Primero definimos las variables del directorio de trabajo y archivos de salida.
work d ='C:/Users/User/Documents/Celebrity Profiling/Data/Text Files test/'
```
a Cienc<sup>.</sup>

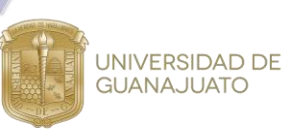

```
#/Text_Files_training/'
text_f = work_d+'tweets.txt' #File with the whole tweets
abvs_c_f = work_d+'abvs.txt' #List of abreviations
words_f = work_d+'split/words.txt' #Create the directory /split/
emo_f = work_d+'split/emoticons.txt'
hash f = work d+'split/hashtags.txt'at f = work d+'split/ats.txt'link f = work d+'split/links.txt'abv f = work d+'split/abvs.txt'
```
Implementamos una simple función que lee un archivo de texto que contiene las abreviaturas más usadas en Twitter.

abv  $d =$  read abvs(abvs c f)

Usamos la librería RE para definir las expresiones regulares de los links, hashtags y menciones que se encuentran en los tweets

```
url re = re.compile(URLS, re.VERBOSE | re.I | re.UNICODE)
hashtag_re = re.compile('(? : \cap \setminus s)[\# \#]\{1\}(\setminus w^+)', re.UNICODE)
mention_re = re.compile('(?:^|\s)[@@]{1}(\w+)', re.UNICODE)
```
Abrimos el archivo de texto que contiene los tweets e iteramos en cada línea, usando expresiones regulares para extraer las características textuales de cada tweet, luego las removemos dejando únicamente el texto. Estas características se guardan en seis diferentes archivos.

```
with open(text_f, 'r', encoding = 'utf-8') as text_r,
      open(words_f, 'w', encoding='utf-8') as words_w,
      open(emo_f, 'w', encoding='utf-8') as emo_w,
      open(hash_f, 'w', encoding='utf-8') as hash_w,
      open(at_f, 'w', encoding='utf-8') as at_w,
      open(link_f, 'w', encoding='utf-8') as link_w,
      open(abv_f, 'w', encoding = 'utf-8') as abv_w :
     for line in text_r:
         line = line.rstrip(). lower()hashs = hashtag_re.findall(line)
         ats = mention re.findall(line)
         links = url re.findall(line)
         line = clean(line,hashs,ats,links)
         emoticons = emo re.findall(line)
         emojis = [w for w in line if w in emoji.UNICODE_EMOJI_ENGLISH]
         words = re.findall('[a-záéíóúñàèìòù][a-záéíóúñàèìòù_-]+',line)
         abvs = \lceil w \rceil for w in re.findall(\lceil a-z\theta-9\tilde{n}a\tilde{e}i\tilde{a}u+1\rangle + \lceil a-z\tilde{e}i\rangle, line) if w in abv_d and len(w) > 1]
         words w.write(' ' .join(w for w in words)+'\n')abv_w.write(' '.join(w for w in abvs)+'\n')
```
a Cienci.

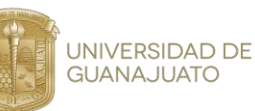

```
emo w.write(' '.join(w for w in emoticons+emojis)+'\n')
hash_w.write(' '.join(w for w in hashs)+'\n')
at_w.write(' '.join(w for w in ats)+'\n')
link_w.write(' '.join(w for w in links)+'\n')
```
### **3. Tercer código:** *03\_build\_wordvectors.py*

Para implementar las características de vectores de palabras usamos las siguientes bibliotecas. Usando distintos modelos pre entrenados generaremos archivos de texto convirtiendo el vocabulario de los usuarios en bancos de palabras, representando así a cada usuario como un vector de características densas de 200 o 300 dimensiones.

import fasttext.util import gensim.downloader from nltk.corpus import stopwords import numpy as np

Primero declaramos las variables del directorio de trabajo, en este código iteraremos sobre las diferentes características de vectores de palabra *fasttext, glove* y *word2vec.*

```
root = 'C:/Users/User/Documents/Celebrity_Profiling/'
work_d = root + 'Data/Text_Files_test/'
users file = work d+'id.txt'training_users = root + 'Data/Text_Files_training/users.txt'
labels file = work d+'words.txt't labels file = root + 'Data/Text Files training/words.txt'
feat_tag = ['fasttext', 'glove','word2vec']
```
Implementamos una función sencilla que lee los archivos que contienen los id de usuario.

```
print('Loading user list...')
users list = read users(users file)t users list = read users(training users)
```
Comenzamos a iterar cada característica, declaramos más variables del directorio de trabajo y si es necesario se descarga el modelo pre entrenado de las características. Se lee del archivo que contiene los tweets de tanto el conjunto de entrenamiento como el de prueba. En seguida implementamos la función build\_wordvector\_files() la cual lee el contenido de cada usuario y usando el modelo de vector de palabras calcula el promedio del valor de todas las palabras que se encuentran en sus tweets y las almacena en archivos de texto.

```
for feat in feat_tag:
     corpus_test_file = work_d+'Word_Vectors/'+feat
     corpus_train_file = root + 'Data/Text_Files_training/Word_Vectors/'+
      feat
```
**XXVI** 

erand

la Cienc

**UNIVERSIDAD DE GUANAJUATO** 

```
if feat == 'fasttext':
        data_file = work_d+'split/words.txt'
        training_file = root + 'Data/Text_Files_training/' +'split/words.txt
        fasttext.util.download model('en', if exists='ignore')
        ft = fasttext.load model('cc,en.300.bin')elif feat == 'word2vec':
        data_file = work_d+'split/words.txt'
        training file = root + 'Data/Text Files training/' +'split/words.txt
         gn = gensim.downloader.load('word2vec-google-news-300')
     elif feat == 'glove':
        data file = work d+'split/words.txt'training file = root + 'Data/Text Files training/' +'split/words.txt
        gn = gensim.downloader.load('glove-twitter-200')
     corpus test = read text data(data file)
     print('Test corpus has been read')
     corpus_train = read_text_data(training_file)
     print('Training test has been read')
     print('Grouping tweet data per user...')
     corpus test, user list inner = group per user(corpus test, users list)
     print('Test tweet data grouped!')
     corpus train, t user list inner = group per user(corpus train, t users
list)
     print('Training tweet data grouped!')
     build wordvector files(corpus test, corpus test file)
     print('Test corpus has been converted to files')
     build wordvector files(corpus train, corpus train file)
     print('Training corpus has been converted to files')
```
## **4. Cuarto código:** *03\_celebrity\_profiling\_content.py*

En este código, creamos, entrenamos y evaluamos los distintos modelos de aprendizaje de máquina, todos los modelos los implementamos usando la biblioteca *sklearn*.

```
import time
from sklearn.feature extraction.text import TfidfVectorizer
from sklearn.model_selection import cross_val_score
from sklearn.model_selection import StratifiedKFold
from sklearn.neighbors import KNeighborsClassifier
from sklearn.linear_model import LogisticRegression
from sklearn.ensemble import RandomForestClassifier
from sklearn.linear_model import SGDClassifier
from sklearn.svm import SVC
from sklearn.naive bayes import MultinomialNB as mnb
from sklearn import metrics
```
<sub>.a</sub> Cienc

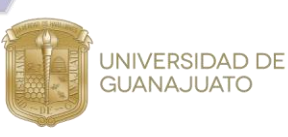

from nltk.corpus import stopwords import numpy as np from sklearn.preprocessing import normalize

Primero definimos las variables del directorio de trabajo, además definimos las listas de métodos, atributos y características que se evaluarán.

```
root = 'C:/Users/User/Documents/Celebrity_Profiling/'
work d = root + 'Data/Text Files test/'output_d = root +'Output/Test/'
wv_d_test = 'C:/Users/User/Documents/Celebrity_Profiling/Data/Text_Files_tes
t/Word_Vectors/'
wv d train = 'C:/Users/User/Documents/Celebrity Profiling/Data/Text Files tr
aining/Word_Vectors/'
users_file = work_d+'id.txt'
training_users = root + 'Data/Text_Files_training/users.txt'
method tag = [{}'mnb', 'swm', 'knn', 'lr', 'rf', 'svc']prob_tag = ['ages','occupations','ages']
feat_tag = ['words','emoticons','hashtags','ats','abvs','fasttext', 'glove',
'word2vec']
method = method_tag[5] #Elegir el metodo
```
Implementamos una función sencilla que lee los archivos que contienen los id de usuario.

```
print('Loading user list...')
users\_list = read\_users(users_file)t users list = read users(training users)
print('User list loaded!')
```
En este código primero sobre las características y después sobre los atributos, esta decisión se tomó debido que el tiempo de lectura de los archivos de característica (tweets, hashtags, etc) era mucho mayor que el tiempo de lectura de los archivos de atributo (genero, ocupación, año de nacimiento). De tal manera pudimos entrenar y evaluar más modelos en menos tiempo. Para las características de vectores de palabras, en vez de leer el archivo de tweets, leemos los archivos generados previamente en el código *02\_build\_wordvectors.py*.

```
for feat in feat_tag:
   data file = work d+'split/'+feat+'.txt'training_file = root + 'Data/Text_Files_training/' +'split/'+feat+'.txt'
   print('Loading tweet data...')
   ### Desde este punto en adelante estaremos trabajando con contenido 
        basado en características
    if feat == 'words':
       tiempo lectura0 = time.time()corpus_test_feat = read_text_data(data_file)
        tiempo_lectura0 = time.time() - tiempo_lectura0
        tiempo\_lectura1 = time.time()
```

```
UNIVERSIDAD DE
  GUANAJUATO
                                                           a Cienc
    corpus train feat = read text data(training file)
    tiempo_lectura1 = time.time() - tiempo_lectura1
elif feat == 'fasttext' or feat == 'word2vec' or feat == 'glove':
    wv file = wv d test + feat
    tiempo lectura\theta = \text{time.time}()corpus_test = read_word_vector_files(wv_file, 5)
    tiempo_lectura0 = time.time() - tiempo_lectura0
    wv file = wv d train + feat
    tiempo lectural = time.time()corpus\_train = read\_word\_vector_files(wv_file, 20)tiempo lectural = time.time() - tiempo lectura1else: #cualquier otra característica textual
   tiempo lectura\theta = \text{time.time}()corpus test feat = read extra data(1,data file)
    tiempo lectura0 = time.time() - timetiempo lectural = time.time()corpus train feat = read extra data(1, training file)
    tiempo_lectura1 = time.time() - tiempo_lectura1
 print('Tweet data loaded!')
```
Una vez leímos los archivos de característica, construiremos los corpus usando una función que agrupa todo el contenido por usuario, creando así una lista de 400 usuarios para el conjunto de prueba y 1916 para el conjunto de entrenamiento.

```
 if feat == 'fasttext' or feat == 'word2vec' or feat == 'glove':
    tiempo_agrupamiento0 = 0tiempo agrupamiento1 = \thetaelse:
    tiempo agrupamiento\theta = time.time()
    corpus_test, user_list_inner = group_per_user(corpus_test_feat,
     users_list, 'feat')
    tiempo_agrupamiento0 = time.time() - tiempo_agrupamiento0
    print('Test feature data grouped!')
    tiempo agrupamiento1 = time.time()corpus_train, t_user_list_inner = group_per_user(corpus_train_feat,
     t_users_list, 'feat')
    tiempo_agrupamiento1 = time.time() - tiempo_agrupamiento1
    print('Training feature data grouped!')
```
Ahora iteraremos sobre nuestra lista de atributos, declaramos una lista con los nombres de las etiquetas posibles para cada atributo

```
for prob in prob_tag:
   if prob == 'genders':
       multiclass = 0 # 0 = no
        labels_names = ['male', 'female']
```
**XXVI** 

<sub>a</sub> Cienc

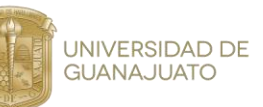

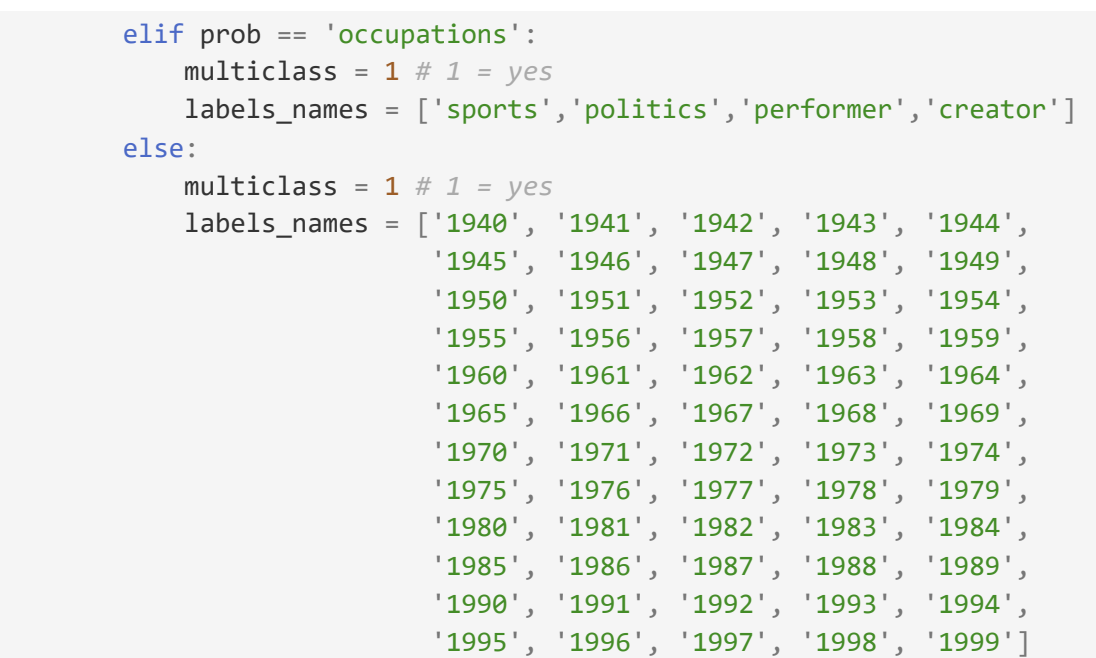

Leemos los archivos que contienen las etiquetas de atributos usando una función.

```
 labels_file = work_d+prob+'.txt'
t_labels_file = root + 'Data/Text_Files_training/' +prob+'.txt'
print('Loading users labels...')
labels_list = read_labels(labels_file, labels_names)
t_labels_list = read_labels(t_labels_file,labels_names)
print('Users labels loaded!')
```
Agrupamos las etiquetas por usuario usando la misma función de agrupación previamente usada. Dando como resultado una lista con 400 etiquetas de usuario para el conjunto de prueba y una lista con 1916 etiquetas de usuario para el conjunto de entrenamiento.

```
 print('Grouping label data per user...')
tiempo agrupamiento 10 = time.time()labels list inner, user list inner = group per user(labels list,
 users_list, 'label')
tiempo_agrupamiento_l0 = time.time() - tiempo_agrupamiento_l0
print('Test label data grouped!')
tiempo agrupamiento 11 = time.time()t labels list inner,t user list inner =group per user(t labels list,
 t_users_list, 'label')
tiempo agrupamiento 11 = time.time() - time agrupamiento 11print('Training label data grouped!')
```
Para crear y entrenar los modelos tenemos que transformar las listas de etiquetas en arreglos matemáticos usando la biblioteca *numpy.*

**XXVI** 

erand

a Cienc

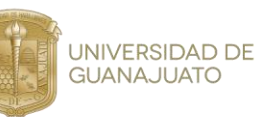

labels test =  $np.asarray(labels list inner)$ labels train = np.array(t labels list inner)

Ahora comenzaremos a construir el modelo, comenzamos declarando el archivo de salida en el cual se imprimirán las etiquetas predichas y las probabilidades calculadas.

```
print('Building model')
f name = output d +method+' '+prob+' '+feat+'.txt'
```
realizamos la vectorización *tfidf* para ambos corpus de prueba y de entrenamiento, cabe mencionar que para las características de vectores de palabras no se necesita hacer este paso debido a que los usuarios ya tienen una representación matricial derivada de los modelos de vectores de palabras.

```
 if feat == 'fasttext' or feat == 'word2vec' or feat == 'glove':
   train tfidf = corpus traintest_tfidf = corpus_test
else:
   data_train = corpus_train
   data test = corpus test
   vec = TfidfVectorizer(min_df=1, norm='l2', analyzer = 'word',
    tokenizer=my_tokenizer)
   train tfidf = vec.fit transform(data train)test_tfidf = vec.transform(data_test)
```
Llevamos a cabo la validación del modelo, en la cual se hace una validación cruzada estratificada de 5 partes para encontrar el mejor hiperparámetro del modelo seleccionado. Se entrena el modelo usando el corpus de entrenamiento y sus etiquetas. Y usando el corpus de prueba se predicen las etiquetas de este en adición de las probabilidades de dichas etiquetas.

```
 tiempo0 = time.time() #validación
clf = classifier(method,train_tfidf, labels_train)
tiempo0 = time.time() - tiempo0
tiempo1 = time.time() #entrenamiento
clf.fit(train tfidf, labels train)
tiempo1 = time.time() - tiempo1tiempo2 = time.time() #predicción
predicted = c1f.predict(test tfidf)tiempo2 = time.time() - tiempo2predicted proba = clf.predict proba(test tfidf)
```
Guardamos las salidas del modelo en un archivo de texto.

```
with open(f name,'w',encoding='utf-8') as f w:
   for p,p_b,l_t,t_i in zip(predicted, predicted_proba,labels_test,
```
 $1$  enc

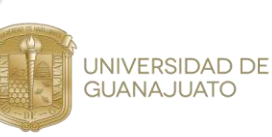

```
user list inner):
    s_b = str(t_i) + ' '+str(l_t) + ' '+str(p) + ' '+' '.join(str(x) for x in p_b)+'\n'
    f w.write(s, b)
```
Usando la biblioteca *sklearn.metrics* evaluamos seis métricas por cada modelo (*accuracy*, *precisión*, *recall*, *f1*, *kappa* y *auc*).

```
 accuracy = metrics.accuracy_score(labels_test, predicted)
precision = metrics.precision_score(labels_test, predicted, average=
            'macro')
recall=metrics.recall_score(labels_test, predicted, average='macro')
f1_macro = metrics.f1_score(labels_test, predicted, average='macro')
kappa = metrics.cohen kappa score(labels test, predicted)
if multiclass:
    if len(set(labels_test)) != predicted_proba.shape[1]: # for ages
        missing columns = [x for x in range(len(labels \text{ names}))if x not in set(labels_test)]
        missing_columns = np.array(missing_columns)
        predicted_proba=np.delete(predicted_proba,missing_columns,1)
        for x in range(predicted_proba.shape[0]):
            dif = 1-sum(predicted proba[x])
            dif /= predicted proba.shape[1]predicted prob[X] += dif
   auc = metrics.roc_auc_score(labels_test, predicted_proba,
           multi_class='ovo')
else:
    auc = metrics.roc_auc_score(labels_test, predicted,
          multi_class='ovo')
```
Finalmente guardamos estas métricas y los tiempos de ejecución del modelo en un archivo de resultados.

```
resultados = output d + method+' results.txt'print('Models finished!')
with open(resultados, 'a', encoding='utf-8') as r_w:
    r w.write('Feature: '+ feat+'\n')r_w.write(prob[0].upper()+prob[1:]+' Accuracy: %0.2f' %
               (\text{accuracy}) + \text{'}\n\backslash n')
    r_w.write(prob[0].upper()+prob[1:]+'F1: %0.2f' %(f1_macro)+'\n')
    r_w.write(prob[0].upper()+prob[1:]+'AUC: %0.2f' %(auc)+'\n')
    r w.write(prob[0].upper()+prob[1:]+'Kappa: %0.2f' %(kappa)+'\n')
```
**XXVI** 

i<sub>a</sub> Ciencia

erand

UNIVERSIDAD DE GUANAJUATO

```
r w.write('Tiempo de lectura test: '+ str(tiempo lectura0)+'\n')
r_w.write('Tiempo de lectura train: '+str(tiempo_lectura1)+'\n')
r_w.write('Tiempo de agrupamiento feat test: '+
          str(tiempo_agrupamiento0)+'\n')
r_w.write('Tiempo de agrupamiento feat train: '+
           str(tiempo_agrupamiento1)+'\n')
r_w.write('Tiempo de agrupamiento label test: '+
          str(tiempo agrupamiento 10)+'\n')
r_w.write('Tiempo de agrupamiento label train: '+
           str(tiempo_agrupamiento_l1)+'\n')
r_w.write('Tiempo de validación: '+ str(tiempo0)+'\n')
r_w.write('Tiempo de entrenamiento: '+ str(tiempo1)+'\n')
r_w.write('Tiempo de predicción: '+ str(tiempo2)+'\n')
```
**XXVI** 

erand

 $\frac{de}{1a}$ Cienc

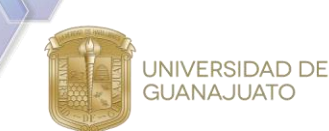

## **B. Identificación de Usuarios entre Redes Sociales**

### **1. Código "02\_users\_track\_classification\_cross\_network.py"**

Este script fue codificado usando el lenguaje de programación *Python,* tiene como propósito principal recopilar y procesar los datos previamente obtenidos de las redes sociales, limpiarlos, construir y entrenar los modelos, realizar experimentos y finalmente obtener los resultados de estos.

Para logar esto, el script cuenta con las siguientes funciones.

#### **1.1. my\_tokenizer(s)**

def my\_tokenizer(s): return s.split()

Obtiene una lista de todas las palabras contenidas en el string "s" separadas por un carácter de espacio.

#### **1.2. read\_users(file)**

Obtiene una lista de los id de los usuarios que se encuentran en el archivo "file".

```
def read_users(file):
         uses = []with open(file) as content_file:
                  for line in content_file:
                  users.append(int(line.strip()))
         return users
```
#### **1.3. read\_labels(file, labels\_names)**

Obtiene una lista de números los cuales representarán a los labels ingresados, por ejemplo [0,1] para ['H','M'].

```
def read_labels(file, labels_names):
    labe\bar{l} = []with open(file) as content file:
        for line in content_file:
            # print(line.strip())
            category = line.strip().upper()
            label.append(labels_names.index(category))
    return label
```
#### **1.4. clean\_words(words, stop\_words)**

**XXVI** 

/erano

 $\frac{d}{d}$   $\frac{d}{d}$   $\frac{d}{d}$   $\frac{d}{d}$   $\frac{d}{d}$   $\frac{d}{d}$   $\frac{d}{d}$   $\frac{d}{d}$   $\frac{d}{d}$   $\frac{d}{d}$   $\frac{d}{d}$   $\frac{d}{d}$   $\frac{d}{d}$   $\frac{d}{d}$   $\frac{d}{d}$ 

**UNIVERSIDAD DE GUANAJUATO** 

Obtiene un string con todas las palabras que se encuentren en la lista "words" con al menos de tres caracteres, menos de 35 caracteres y que no se encuentren en el lista "stop\_words" separadas por un carácter de espacio.

```
def clean_words(words, stop_words):
      text = ' '.join([word for word in words if len(word)>2 and len(word)<35 and word not in stop_words])
    return text
```
#### **1.5. read\_text\_data(lang, file)**

Obtiene una lista de strings con las palabras del texto contenido en el archivo "file" limpiándolo con la función *clean\_words*.

```
def read_text_data(lang, file):
   data = []if lang == 'spanish':
        stop_words = stopwords.words('spanish')
    elif lang == 'english':
       stop words = stopwords.words('english')
    with open(file, encoding='utf-8') as content_file:
        for line in content_file:
            words = line.rstrip().split()
            text = clean_words(words, stop_words)
            data.append(text)
    return data
```
#### **1.6. group\_per\_user(corpus, labels, users)**

Obtiene una tupla de longitud 2, el primer elemento contiene una lista de los datos agrupados para cada usuario, el segundo elemento contiene una lista de etiquetas para cada usuario.

```
def group_per_user(corpus, labels, users):
    corpus_grouped = []
    labels_grouped = []
    d_t = \{\}\overline{d}label = {}
    for user,label,text in zip(users, labels, corpus):
        d_text[user] = d_text.get(user,'')+text+' '
        d_label[user] = label
    for user in d_text:
        corpus_grouped.append(d_text[user])
        labels_grouped.append(d_label[user])
    return corpus_grouped, labels_grouped
```
#### **1.7. clean\_en\_words(corpus)**

Obtiene una lista de strings, el cual, corresponde a las palabras obtenidas de "corpus" sin stopwords del idioma inglés.

```
def clean_en_words(corpus):
   data = []stop_words = stopwords.words('english')
    for line in corpus:
          words = line.rstrip().split()
         text = ' '.join([word for word in words if len(word)>2 and len (word)<35 and word not in stop_words])
         data.append(text)
    return data
```
#### **1.8. accuracy\_top\_n(labels\_test, predicted\_proba, n)**

**XXVI** 

erand

 $\frac{de}{de}$  Ciencia

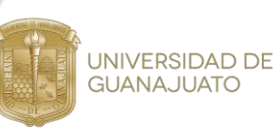

#### *Obtiene el accuracy del top-n de las muestras.*

```
def accuracy_top_n(labels_test, predicted_proba, n):
    accuracy = 0for proba_l, l_test in zip(predicted_proba, labels_test):
        prob_t = [\overline{(prob, idx) for idx, prob in enumerate(proba_1)}]prob_t.sort(reverse=True)
        idxs = [idx for prob, idx in prob_t[:n]]if l_test in idxs:
            \bar{a}ccuracy += 1
    accuracy /= len(labels_test)
    return accuracy
```
#### **1.9. training\_test(clf, train\_tfidf, labels\_train, corpus\_test, labels\_test, labels\_list\_test, out\_dir, start, classifier, C=-1)**

Realiza el entrenamiento con el clasificador "clf" usando los datos de entrenamiento, obtiene una predicción y verifica con los datos de prueba.

En la salida estándar se imprime el nombre del clasificador usado y los resultados parametrizados obtenidos, la cual incluye, accuracy, precission, recall, f1 macro, accuracy top 2, accuracy top 5, accuracy top 10 y el tiempo de entrenamiento + prueba tomando como inicio el tiempo "start".

En el archivo de salida encontrado en "out\_dir" se obtiene los resultados de las pruebas, incluye, la probabilidad de la predicción, la predicción y la clase real de cada una de las pruebas realizadas.

#### **Contenido del script**

En este fragmento del código se importan las librerías necesarias para la ejecución del script y se establecen los parámetros del experimento (idioma, red de entrenamiento, red de prueba, ubicaciones de los archivos de entrada y salida, etc.)

```
from sklearn.feature_extraction.text import TfidfVectorizer
from sklearn.model_selection import cross_val_score
from sklearn.linear_model import LogisticRegression
from sklearn.model_selection import StratifiedKFold
from sklearn.ensemble import RandomForestClassifier
from sklearn.neighbors import KNeighborsClassifier
from sklearn.linear_model import SGDClassifier
from sklearn.naive bayes import MultinomialNB
from nltk.corpus import stopwords
from sklearn import metrics
from sklearn import svm
import numpy as np
import time
# Files for train data
train_dir = train_network+'/corpus/'+lang+'/'
labels file train = train dir+'labels.txt
users_file_train = train_dir+'users.txt'
words_file_train = train_dir+'split/words.txt'
# Files for test data
test_dir = test_network+'/corpus/'+lang+'/'
labels_file_test = test_dir+ 'labels.txtusers_file_test = test_dir+'users.txt'
words_file_test = test_dir+'split/words.txt'
labels names file = train dir + 'all users.txt'
labels<sup>names</sup> = []with open(labels_names_file, encoding='utf-8') as content_file:
    for line in content_file:
        labels_names.append(line.strip().upper())
```
**XXVI** 

Verano

 $\frac{d}{d}$   $\frac{d}{d}$   $\frac{d}{d}$   $\frac{d}{d}$   $\frac{d}{d}$   $\frac{d}{d}$   $\frac{d}{d}$   $\frac{d}{d}$   $\frac{d}{d}$   $\frac{d}{d}$   $\frac{d}{d}$   $\frac{d}{d}$   $\frac{d}{d}$   $\frac{d}{d}$   $\frac{d}{d}$ 

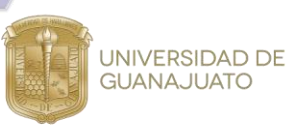

Posteriormente se recopila y procesa la información de entrenamiento y prueba según los parámetros establecidos

# Reading train data labels\_list\_train = read\_labels(labels\_file\_train, labels\_names) users\_list\_train = read\_users(users\_file\_train)  $corpus\_train = []$ corpus\_train = read\_text\_data(lang, words\_file\_train) # Clean possible English stopwords that could be in the Spanish train corpus if lang == 'spanish': corpus train = clean en words(corpus train)

corpus\_train, labels\_list\_train = group\_per\_user(corpus\_train, labels\_list\_train, users\_list\_train) labels\_train = np.asarray(labels\_list\_train)

# Reading test data labels list test = read labels(labels file test, labels names) users list test = read users(users file test)  $corpus\_test = []$ corpus\_test = read\_text\_data(lang, words\_file\_test) # Clean possible English stopwords that could be in the Spanish train corpus if lang == 'spanish': corpus\_test = clean\_en\_words(corpus\_test)<br>corpus\_test, labels\_list\_test = group\_per\_user(corpus\_test, labels\_list\_test, users\_list\_test)<br>labels\_test = np.asarray(labels\_list\_test)

Y por último se construyen los diferentes modelos, se entrenan, prueban y se reportan los resultados tanto en la salida estándar como en el archivo de salida.

# TF-IDF vec = TfidfVectorizer(min\_df=1, norm='l2', analyzer = 'word', tokenizer=my\_tokenizer) train\_tfidf = vec.fit\_transform(corpus\_train) # Models creation clf\_nb = MultinomialNB() clf\_svm = svm.SVC(C=10, kernel='linear') # cs clf\_log = LogisticRegression(C=100, penalty='l2', solver='liblinear') # cs clf\_knn = KNeighborsClassifier(n\_neighbors=5) #ks clf\_rdf = RandomForestClassifier() clf\_sgdc = SGDClassifier(loss='log', alpha=1/10, max\_iter=10000) # cs # Training and testing with the best hyper-paramater l\_classsifier = ['KNN', 'LR', 'MNB', 'RF', 'SGD', 'SVM']<br># l\_classsifier = ['MNB']<br># l\_classsifier = ['RF'] for classifier in l\_classsifier: if classifier == 'KNN': l\_params\_knn = [1, 2, 3, 5, 10] for C in l\_params\_knn: clf = KNeighborsClassifier(n\_neighbors=C) out\_dir = lang +'/probabilities\_v2\_train\_'+train\_network+'\_test\_'+test\_network+'/'+classifier+'/'+str(C)+'/'+feature+'/' start = time.time() training\_test(clf, train\_tfidf, labels\_train, corpus\_test, labels\_test, labels\_list\_test, out\_dir, start, classifier, C) elif classifier == 'LR': l\_params\_lr\_sgd\_svm = [0.01, 0.1, 1, 10, 100] for C in l\_params\_lr\_sgd\_svm: clf = LogisticRegression(C=C, penalty='l2', solver='liblinear') out\_dir = lang +'/probabilities\_v2\_train\_'+train\_network+'\_test\_'+test\_network+'/'+classifier+'/'+str(C)+'/'+feature+'/'  $start = time.time()$ training\_test(clf, train\_tfidf, labels\_train, corpus\_test, labels\_test, labels\_list\_test, out\_dir, start, classifier, C) elif classifier == 'SGD': l\_params\_lr\_sgd\_svm = [0.01, 0.1, 1, 10, 100] for C in l\_params\_lr\_sgd\_svm:<br>clf = SGDClassifier(loss='log', alpha=1/C, max\_iter=10000)<br>out\_dir = lang +'/probabilities\_v2\_train\_'+train\_network+'\_test\_'+test\_network+'/'+classifier+'/'+str(C)+'/'+feature+'/'  $out\_dir = 1ang +'/$ <br>start = time.time() training\_test(clf, train\_tfidf, labels\_train, corpus\_test, labels\_test, labels\_list\_test, out\_dir, start, classifier, C) elif classifier == 'SVM': l\_params\_lr\_sgd\_svm = [0.01, 0.1, 1, 10, 100] for C in l\_params\_lr\_sgd\_svm: clf = svm.SVC(C=C, kernel='linear', probability=True) out\_dir = lang +'/probabilities\_v2\_train\_'+train\_network+'\_test\_'+test\_network+'/'+classifier+'/'+str(C)+'/'+feature+'/' start = time.time() training\_test(clf,train\_tfidf, labels\_train, corpus\_test, labels\_test, labels\_list\_test, out\_dir, start, classifier, C) elif classifier == 'RF': l\_params\_rf = [10, 50, 100, 200, 500] # 10, 50, 100, 200, 500 for C in l\_params\_rf: clf = RandomForestClassifier(n\_estimators=C, random\_state=0)

UNIVERSIDAD DE<br>GUANAJUATO

out\_dir = lang +'/probabilities\_v2\_train\_'+train\_network+'\_test\_'+test\_network+'/'+classifier+'/'+str(C)+'/'+feature+'/'

**XXVI** 

eranc  $\frac{d}{d}$   $\frac{d}{d}$   $\frac{d}{d}$   $\frac{d}{d}$   $\frac{d}{d}$   $\frac{d}{d}$   $\frac{d}{d}$   $\frac{d}{d}$   $\frac{d}{d}$   $\frac{d}{d}$   $\frac{d}{d}$   $\frac{d}{d}$   $\frac{d}{d}$   $\frac{d}{d}$   $\frac{d}{d}$ 

start = time.time()<br>training\_test(clf, train\_tfidf, labels\_train, corpus\_test, labels\_test, labels\_list\_test, out\_dir, start, classifier, C)

elif classifier == 'MNB':<br>clf = MultinomialNB()<br>out\_dir = lang +'/probabilities\_v2\_train\_'+train\_network+'\_test\_'+test\_network+'/'+classifier+'/'+feature+'/'<br>start = time.time()<br>training\_test(clf, train\_tfidf, labels\_train